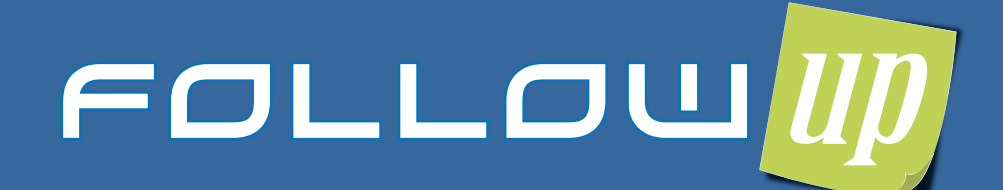

Por exemplo, ele nunca mais esquecerá de telefonar para aquele aluno que não está frequentando a

academia ou está

inadimplente.

Followup é um módulo do Fitsys que ajudará o seu funcionário a não esquecer de mais nada!

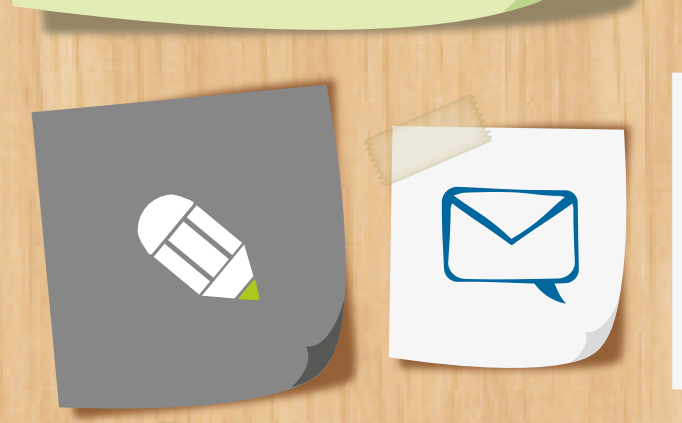

Toda vez que uma tarefa marcada como executada, uma nova é criada automaticamente...

Quando o Followup é criado, automaticamente é gerado uma tarefa para o usuário ent�ar em contato com o aluno.

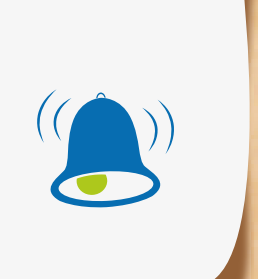

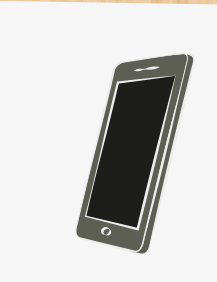

up

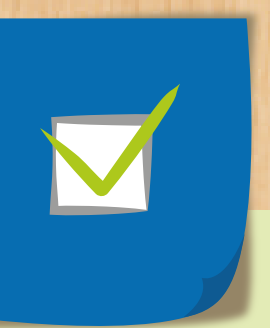

 ...e fica assim até o Followup ser concluído com ou sem sucesso.